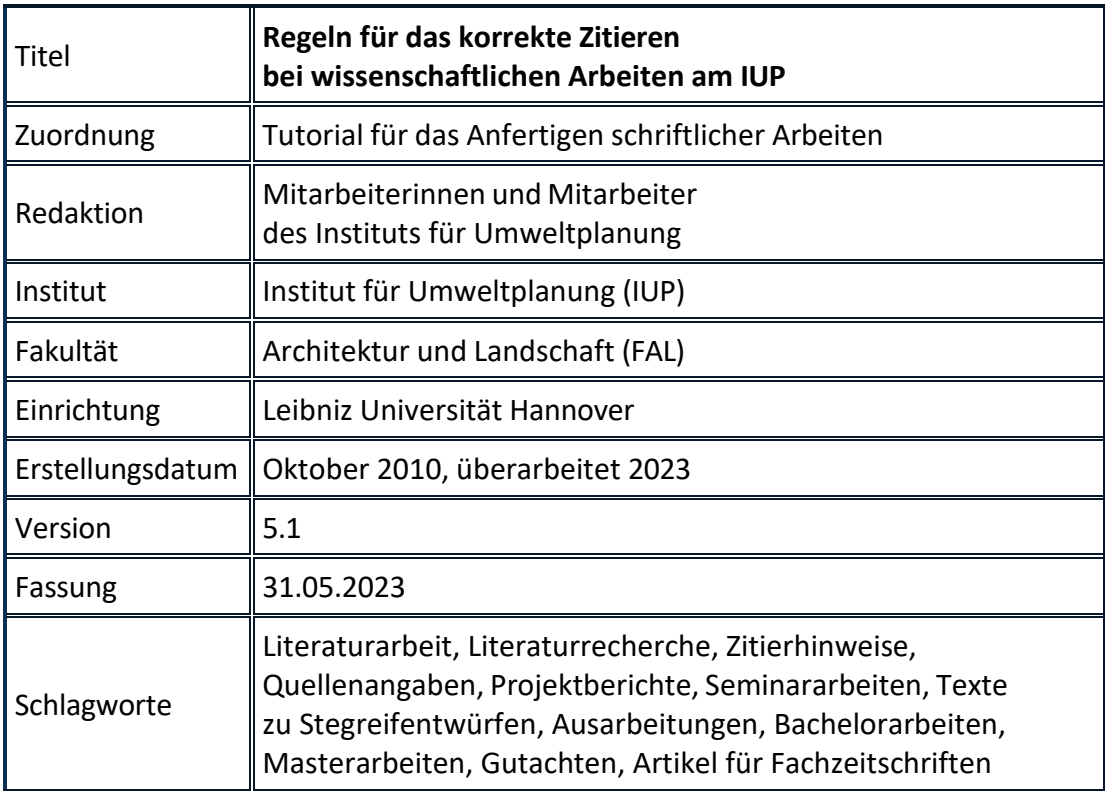

# **Vorbemerkung**

Zum wissenschaftlichen Arbeiten gehört korrektes Zitieren. Wie im wirklichen Leben gibt es hierbei keine reine Wahrheit, sondern mehrere Konventionen, die in verschiedenen Fachrichtungen unterschiedlich gepflegt werden. In den Geisteswissenschaften wird z. B. mit umfangreichen Anmerkungen gearbeitet, die in Fußnoten aufgeführt werden. Autorinnen und Autoren werden mit ausgeschriebenen Vornamen genannt. Im naturwissenschaftlichen Bereich werden die Zitate dagegen eher in den laufenden Text aufgenommen und Fußnoten werden soweit wie möglich vermieden. Die Vornamen der Autorinnen und Autoren werden abgekürzt. Planungswissenschaftliche Verlage folgen überwiegend den naturwissenschaftlichen Regeln. Für das wissenschaftliche Publizieren in Fachzeitschriften (Journals) gelten die jeweiligen Regeln des Herausgebers bzw. Fachverlages, die dann den Autorinnen und Autoren zur Verfügung gestellt werden.

Die nachfolgend aufgeführten Hinweise für das korrekte Zitieren in wissenschaftlichen Arbeiten basieren auf einer Konvention, die auf der Grundlage bestehender Vorgängerversionen im Jahr 2010 von den Mitarbeiterinnen und Mitarbeitern des Instituts für Umweltplanung erarbeitet wurde.

An Stellen, an denen es unterschiedliche Möglichkeiten gibt, wird darauf hingewiesen und es werden Alternativen dargestellt, wobei die erste die hier bevorzugte ist. Details können im Zweifelsfall mit den betreuenden Dozentinnen oder Dozenten abgesprochen werden. Unverzichtbar ist es jedoch, innerhalb einer Arbeit stets nach einheitlichem Muster vorzugehen.

Zur sprachlichen Vereinfachung wird im Folgenden nur noch die männliche Form verwendet, es sind aber stets Autorinnen ebenso wie Autoren, Bearbeiterinnen ebenso wie Bearbeiter gemeint.

## **Citavi als Literaturverwaltungsprogramm**

Die Regeln für das korrekte Zitieren bei wissenschaftlichen Arbeiten am IUP stehen auf der Website des IUP als Citavi Zitationsstil, in Deutsch und Englisch, zum Download bereit.

• <https://www.umwelt.uni-hannover.de/de/studium/arbeitshilfen>

Citavi wird durch eine Campuslizenz allen Studierenden und Lehrenden an der Leibniz Universität Hannover kostenlos zur Verfügung gestellt. Weitere Informationen zum Erhalt, Installation, Lizenzierung und dem Arbeiten mit Citavi sind unter folgendem Link verfügbar.

• [https://www.luis.uni-hannover.de/de/services/betrieb-und-infrastruktur/software](https://www.luis.uni-hannover.de/de/services/betrieb-und-infrastruktur/software-lizenzen/software-katalog/produkte/citavi/)[lizenzen/software-katalog/produkte/citavi/](https://www.luis.uni-hannover.de/de/services/betrieb-und-infrastruktur/software-lizenzen/software-katalog/produkte/citavi/)

Die Stiftung Technische Informationsbibliothek (TIB) bietet Termine und Beratungsangebote sowie weiterführende Informationen zu Citavi, als auch anderen Literaturverwaltungsprogrammen wie Zotero an.

• <https://www.tib.eu/de/lernen-arbeiten/literaturverwaltung/>

# **Titelangaben**

"Unter Zitation versteht man die wörtliche oder nicht-wörtliche (sinngemäße) Übernahme oder Wiedergabe schriftlicher oder mündlicher Äußerungen anderer" (RÜCKRIEM et al. 1990: 169). Es soll möglichst **Primärliteratur** verwendet werden. Zusätzlich sollte sich die Literaturauswahl an gängigen und aktuellen Lehrbüchern und Fachartikeln orientieren, nicht aber an Vorlesungsskripten oder nicht abgesicherten Internetquellen (Wikipedia ist keine wissenschaftliche Quelle!)

Die Quelle des Zitats wird durch eine Autorenangabe und das Erscheinungsdatum (in runden Klammern) belegt. Zur nachfolgenden Angabe der Seitenzahl gibt es zwei Möglichkeiten:

#### **Möglichkeit 1**

Im Regelfall sollte die Seitenzahl (bzw. Seitenzahlen) angegeben werden. Sie sollte nach einem Doppelpunkt hinter der Jahreszahl angefügt werden. Die Verwendung eines geschützten Leerzeichens verhindert, dass die Angabe auseinandergerissen wird.

#### Beispiel:

Das grundlegende Problem bestand in der Frage, wie gegenständliche Handlungen zu geistigen Handlungen werden, und wie dadurch neue psychologische Funktionen gebildet werden (GALPERIN 1967: 374). GALPERIN ging dabei zunächst von der Annahme aus, dass geistige ...

#### **Möglichkeit 2**

Im Regelfall sollte die Seitenzahl (bzw. Seitenzahlen) angegeben werden. Sie sollte nach einem Komma hinter der Jahreszahl angefügt werden. Die Verwendung eines geschützten Leerzeichens verhindert, dass die Angabe auseinandergerissen wird.

#### Beispiel:

Das grundlegende Problem bestand in der Frage, wie gegenständliche Handlungen zu geistigen Handlungen werden, und wie dadurch neue psychologische Funktionen gebildet werden (GALPERIN 1967, 374). GALPERIN ging dabei zunächst von der Annahme aus, dass geistige ...

Die Angabe der Seitenzahl kann unterbleiben, wenn die Quelle selbst nur einen Umfang von wenigen Seiten besitzt (z. B. kurzer Zeitschriftenaufsatz) bzw. es sich um eine weniger feste Bindung der Textstelle zu einer Quelle handelt. Grundsätzlich sollte der Verzicht auf Seitenzahlen eine Ausnahme darstellen. Bei Texten aus dem Internet kann das Zitat ggf. noch durch den Zusatz "www" gekennzeichnet werden.

Zitiert man mehrere Werke eines Autors mit gleichem Erscheinungsjahr, so kennzeichnet man sie mit den Kleinbuchstaben des Alphabets:

Beispiel: (GALPERIN 1967a: 374).

Ist der Name des Autors in den Text einbezogen, stehen Jahres- und Seitenzahl in Klammern unmittelbar dahinter:

Beispiel: Wie GALPERIN (1967: 374) ausführt...

Umfasst das Zitat mehrere Werke eines Autors aus verschiedenen Erscheinungsjahren, so fügt man die Jahreszahlen getrennt durch Kommata hintereinander an:

Beispiel: (GALPERIN 1967: 374, 1971: 92)

Bezieht sich das Zitat auch auf die folgende Seite, so kennzeichnet man dieses mit einem kleinen "f":

Beispiel: (GALPERIN 1967: 374f)

Bezieht sich das Zitat auf mehrere folgende Seiten, so kennzeichnet man dieses mit "ff":

Beispiel: (GALPERIN 1967: 374ff)

Führt man ein zweites Zitat aus der gleichen Quelle auf (hintereinander) kennzeichnet man dieses mit "ebd." (ebenda). Hierbei ist jedoch zu beachten, dass das fortlaufende Zitieren ein und derselben Quelle in wissenschaftlichen Texten nicht erwünscht ist und daher einen **Ausnahmefall** darstellt.

Beispiel:

"Postscript ist eine weit verbreitete und vor allem plattformübergreifende Seitenbeschreibungs- bzw. Programmiersprache" (STANDOP & MEYER 2002: 139). Der Vorteil ist, dass hardwareunabhängig gedruckt werden kann (ebd.).

Bezieht man sich auf verschiedene Werke von mehreren Autoren, sind diese mit einem Semikolon voneinander zu trennen:

#### Beispiel: (vgl. FÜRST et al. 1992: 8ff; SRU 1987: 91ff; v. HAAREN 1991: 103)

In der deutschen Sprache erfolgt die alphabetische Sortierung der Autorennamen übrigens ohne Berücksichtigung von Namenszusätzen wie "von" o.ä. D.h. eine Publikation von Christina von Haaren wird im Text wie oben abgebildet "v. HAAREN" wiedergegeben und im Literaturverzeichnis korrekt dem Buchstaben H zugeordnet. In englischsprachigen Publikationen wird hierauf in der Regel keine Rücksicht genommen.

Ist das Zitat von zwei Autoren, müssen beide angegeben werden. Sie sollten durch "&" verbunden werden. Stammt das Zitat von drei und mehr Autoren, so wird der erste benannt, die anderen werden mit "et al." (= et alii, "und andere") angegeben. Im Literaturverzeichnis müssen alle Autoren vollständig aufgeführt werden.

Beispiel:

Für die Bewertung der Leistungsfähigkeit des Naturhaushalts ist eine "ganzheitliche Betrachtung" (GASSNER & WINKELBRANDT 1990: 209ff) von Bedeutung, wofür vermehrt die Betrachtung von Funktionen einzelner Ökosystembestandteile und Ökosysteme im Vordergrund stehen sollte (HABER et al. 1989: 34).

Für die Quellenangaben bei Abbildungen und Tabellen gilt, dass diese direkt in der Beschriftung aufgeführt werden müssen. Tabellen werden grundsätzlich mit einer Überschrift (= über der Tabelle) versehen, Abbildungen mit einer Unterschrift (= unter der Abbildung).

Beispiel:

**Tab. 1:** Emissionsquellen für Feinstaub im Straßenverkehr (Datenquelle: UBA 2007)

## **Zitate**

Zitate sind als solche immer zu kennzeichnen.

Wörtliche Zitate werden durch Anführungszeichen "" gekennzeichnet. Die Seitenzahl der zitierten Stelle muss angegeben werden.

"Die materielle Situation von Studenten übt einen nachhaltigen Einfluss auf ihr Studienverhalten aus" (WEISS 1978: 36).

**Nicht-wörtliche (sinngemäße) Zitate** werden nicht in Anführungszeichen gesetzt. Die Seitenzahl der zitierten Stelle sollte angegeben werden.

Beispiel:

Original: "Eine solche politische Perspektive von Sozialarbeit ist natürlich nicht nur mit kognitiven Lernprozessen verbunden, sondern wird ständig durch politische Lernprozesse angeregt."

Zitat sinngemäß: Die politische Perspektive der Sozialarbeit hängt mit kognitiven und politischen Lernprozessen zusammen (WEISS 1978: 20).

#### **Zitate müssen genau sein**

Dies gilt sowohl für die Form als auch den Inhalt eines Zitats. In der Form bedeutet Genauigkeit: Immer wörtlich zitieren, d. h. einen Text in seiner Orthographie und Interpunktion genau wiedergeben, auch wenn alte deutsche Rechtschreibung verwendet wird oder gar Fehler enthalten sind.

#### Beispiel:

"Sie waren außer der Welt, sie waren außer Stanz, sie waren bey mir, und ich war bey ihnen" (PESTALOZZI 1932: 5).

Sinnvollerweise sollte man bei enthaltenen Fehlern besser nicht wörtlich zitieren. Wo dies aber notwendig ist, gilt: Durch die Angabe [sic] (d. h. so lautet die Quelle) oder [!] kann man deutlich machen, dass der Text genau so, also z. B. mit Druckfehlern, im Originaltext zu finden ist.

Hinsichtlich des Inhalts bedeutet Genauigkeit: Jedes Zitat, das in einen neuen Kontext aufgenommen wird, muss seinen ursprünglichen Sinn behalten. Alle Veränderungen (Auslassungen, Ergänzungen, Erläuterungen, Hervorhebungen, Verschmelzungen, Zitate im zitierten Satz und Einfügungen) sind besonders zu kennzeichnen.

#### **Zitate sollen unmittelbar sein**

Es sollte nicht aus "zweiter Hand" zitiert werden, sondern immer nur aus dem Original-Material. Wer aus "zweiter Hand" zitiert, setzt sich der Gefahr aus, dass er Fehler übernimmt, die dem Autor beim Zitieren aus dem Original-Material unterlaufen sind. Erfahrungsgemäß können sich solche Fehler über längere Zeit hinweg hartnäckig in der Literatur halten. Ausnahme: Das Zitieren aus "zweiter Hand" kann notwendig sein, wenn beispielsweise das Original-Material nicht zu beschaffen ist oder es sich um die Verarbeitung eines großen Gegenstandsbereichs handelt. Sofern aus "zweiter Hand" zitiert wird, muss dies durch den Zusatz "zitiert in" oder abgekürzt "zit. in" gekennzeichnet werden.

Beispiel: im Text: ... (GERLACH 1969, zit. in MILHOFER 1973)

im Literaturverzeichnis (LV): GERLACH, U., 1969: Zur Kritik der psychoanalytischen Sozialpsychologie. Der Antagonismus zwischen Individuum und Gesellschaft bei K. Horn. Dipl.-Arb., Berlin. Zit. in: MILHOFER, P., 1973: Familie und Klasse, Frankfurt am Main.

Wenn diese Quelle, nach der zitiert wird (in diesem Beispiel MILHOFER), bereits im LV enthalten ist, reicht hier die Angabe des Autorenamens sowie der Jahreszahl. Andernfalls muss die Quelle hinter "zit. in" vollständig angegeben werden, wie dies im obigen Beispiel erfolgt ist.

**Auslassungen** sind zulässig, wenn dadurch der ursprüngliche Sinn des Zitats nicht verändert wird. Die Auslassungen werden durch drei Punkte in runden Klammern gekennzeichnet.

#### Beispiel:

Original: "Durch die Dynamik des Standortes mit Wasserstandsschwankungen und z. T. Uferabbrüchen und die damit verbundenen hohen mechanischen Belastungen reichen die Baumarten nicht bis zur Mittelwasser-Linie herab" (CUPPENBERGER 1992: 12).

Auslassung: "Durch die Dynamik des Standortes (...) und die damit verbundenen hohen mechanischen Belastungen reichen die Baumarten nicht bis zur Mittelwasser-Linie herab" (CUPPENBERGER 1992: 12).

**Ergänzungen** sind Zusätze des Zitierenden zum Text des Zitats. Zitate dürfen ergänzt werden, wenn es sich dabei entweder um eine notwendige oder sinnvolle Erläuterung oder um eine Anpassung an die syntaktische Struktur des eigenen Texts handelt. Ergänzungen werden in eckigen Klammern eingefügt.

#### Beispiel:

Original: "Gerade in dieser Zeit stellte die Sozialdemokratie in Preußen jenen Kultusminister, unter dem der Nationalsozialismus im Bildungswesen üppig gedeihen konnte" (GALPERIN 1967: 374).

Anpassung an den eigenen Text: Zeitweise führte die Politik der Sozialdemokraten, die in Preußen "jenen Kultusminister [stellten], unter dem der Nationalsozialismus im Bildungswesen üppig gedeihen konnte" (GALPERIN 1967: 374), zu fatalen Folgen ...

**Hervorhebungen** in einem Zitat sind zulässig, müssen jedoch immer gekennzeichnet werden.

Beispiel:

"Hierbei handelt es sich *in erster Linie* um Studien fachwissenschaftlicher und fachdidaktischer Orientierung" (MÜLLER 1982: 46; Hervorhebung durch den Verfasser).

**Einfügungen**: Längere Zitate sollten immer förmlich eingeführt werden, insbesondere fremdsprachliche Zitate. Die Angabe der Seitenzahl sollte in Zusammenhang mit dem Autorennamen erfolgen.

#### Beispiel:

Hierzu führt HEYDORN (1989: 23) aus: "...." oder: Wie NEGT (1988: 144) betont: "...."

## **Anmerkungen, Querverweise, Abkürzungen**

#### **Anmerkungen**

Anmerkungen wie Hinweise auf weiterführende Literatur, ausführlichere Detailuntersuchungen, kontroverse Standpunkte, Diskussionen in der Literatur, einführende Werke, Zusammenfassungen und Übersichten werden mit dem Zusatz "vgl." (= vergleiche) eingeleitet.

#### Beispiel:

(vgl. GALPERIN 1967: 374)

#### **Querverweise**

Querverweise geben Hinweise auf Kapitel, Passagen, wichtige Ausführungen, Begriffserklärungen, Tabellen, Skizzen u. Ä. im eigenen Text. Querverweise sollten jedoch nur dort angebracht werden, wo sie aus Gründen der Verständlichkeit und Übersichtlichkeit sinnvoll und/oder notwendig sind. Sie sind kein Mittel, um mögliche Schwächen der Gliederung oder der inneren Schlüssigkeit eines Texts zu beheben.

#### Beispiel:

Durch eine Zusammenfassung der faunistischen (vgl. Kap. 3.2) und der vegetationskundlichen Ergebnisse (vgl. Kap. 4.2) ergeben sich folgende ökologische Zusammenhänge: ...

### **Abkürzungen**

Gängige bibliographisch-technische Abkürzungen können ohne Einführung im Text bzw. den Fußnoten verwendet werden. Es gilt die im Duden zugrunde gelegte Schreibweise. Hier eine Auswahl gängiger Abkürzungen:

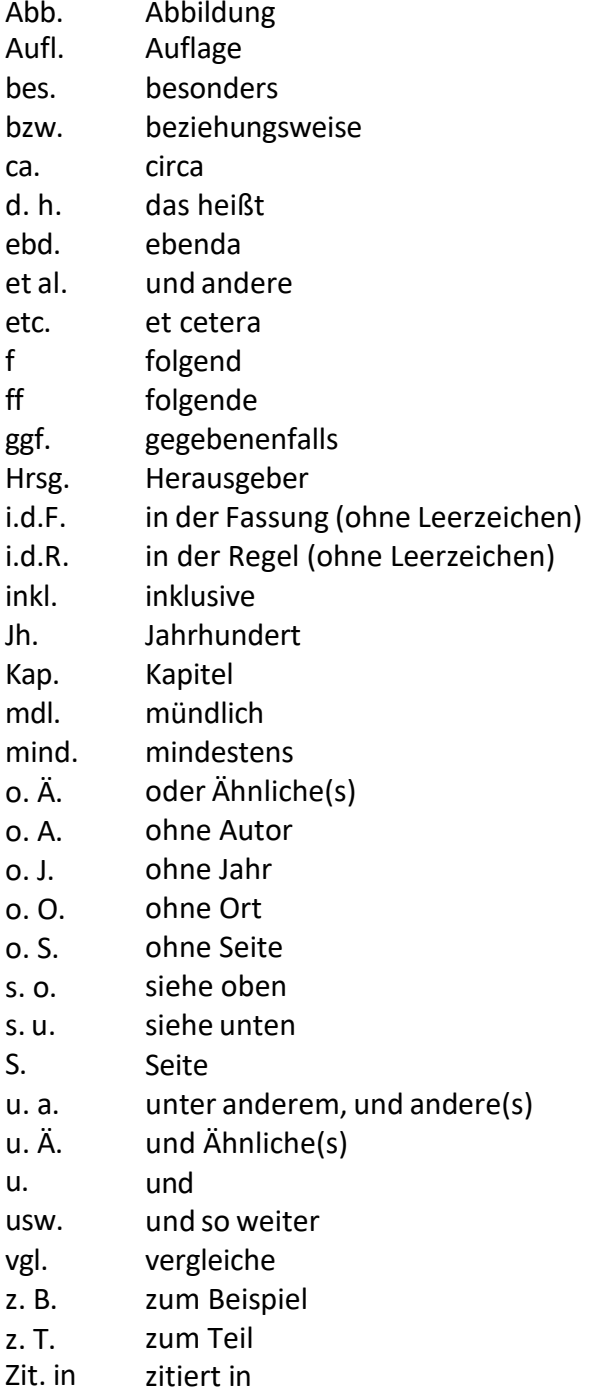

Für Institutionen, öffentliche Einrichtungen oder geographische Bezeichnungen (z.B. auch die Bundesländer) gibt es offizielle Abkürzungen, die entsprechend zu verwenden sind. Das [Online-Verwaltungslexikon](http://www.olev.de/nc/abkuerz.htm) kann hierbei eine nützliche Hilfe sein.

**Begriffs- und Titelabkürzungen** werden immer dann gebraucht, wenn sie in einem Text sehr häufig vorkommen. Es gilt jedoch zu beachten, dass beispielsweise die Abkürzung des Begriffs bei der ersten Verwendung eingeführt werden muss: Die Umweltverträglichkeitsprüfung (UVP) (...).

Ebenso können Titel bei häufiger Verwendung – insbesondere bei Zeitschriftennamen – sowohl im Text als auch im Literaturverzeichnis abgekürzt werden. Für die meisten Zeitschriften gibt es festgelegte Abkürzungen, die sich z.B. auf den Internetportalen der Zeitschrift oder des Verlages finden und entsprechend beachtet werden müssen. Abkürzungen dieser Art sollten zudem in einem separaten Abkürzungsverzeichnis erläutert werden. Dieses sollte hinter das Inhaltsverzeichnis gestellt werden.

Beispiel:

"ZfPäd" anstelle von "Zeitschrift für Pädagogik" "JEcol" anstelle von "Journal of Ecology"

Als **Initialwörter** gelten Abkürzungen – unabhängig davon, ob sie als allgemein bekannt vorausgesetzt werden können (z. B. UNO, SPD) oder nur einem bestimmten Personenkreis bekannt sind (z. B. AStA, HRG). Bei der erstmaligen Nutzung im Text müssen alle Abkürzungen zunächst einmal förmlich eingeführt werden:

Beispiel:

Das Hochschulrahmengesetz (HRG) hat in letzter Zeit Anlass zu heftigen Diskussionen in der Politik gegeben. Trotzdem scheint die bundeseinheitliche Anwendung des HRG ...

Alle entsprechenden Abkürzungen müssen im Abkürzungsverzeichnis aufgeführt sein.

## **Quellenverzeichnis**

Ein Literaturverzeichnis wird zum Quellenverzeichnis, wenn neben den Literaturangaben auch andere Quellen (Karten, Gesetze, Archivalien, mündliche und schriftliche Mitteilungen, etc.) aufgenommen werden. Um die Übersichtlichkeit zu wahren und das Auffinden der Quellen zu erleichtern, sollte auf eine Trennung bzw. Unterteilung in Kategorien verzichtet werden. Einzige Ausnahme bilden Gesetze und Verordnungen, die getrennt als "Gesetze und Verordnungen" aufgeführt werden sollten. Wie für alle Fragen des Quellennachweises gilt hier: Wichtig ist vor allem die Nachprüfbarkeit der Quellen und die Einheitlichkeit ihrer Darstellung.

# **Literaturverzeichnis**

Bei der Aufnahme von Literatur in das Literaturverzeichnis (LV) ist folgende Verfahrensweise maßgeblich:

#### **Zitierte Literatur**

Das LV enthält **nur** die direkt oder indirekt **zitierte** Literatur. Alles andere bleibt außen vor.

Somit enthält das LV keinesfalls – und damit soll einer weit verbreiteten Unsitte entgegengewirkt werden – nicht-gelesene und nicht-verarbeitete Literatur, die etwas mit dem Thema zu tun hat. Auch Literatur, die während der Bearbeitung des Themas gelesen, aber letztendlich nicht im Text zitiert wurde, hat im LV nichts verloren.

#### Hinweis:

Die nachfolgend verwendete Aufteilung in Bücher, Beiträge aus Büchern, Heften aus Schriftenreihen usw. dient der Übersichtlichkeit dieses Tutorials. Im Literaturverzeichnis selbst soll **keine** Untergliederung erfolgen; die verwendete Literatur soll nach den Nachnamen der Verfasser alphabetisch geordnet werden.

Umfang und Reihenfolge der einzelnen Angaben sind bei Büchern, Zeitschriften, und Aufsätzen in Büchern unterschiedlich. Bei den Titeln sind jeweils alle Autoren zu nennen und mit Semikolon voneinander zu trennen. Die beiden letztgenannten Autoren sollten mit "&" voneinander getrennt werden. Dies gilt auch bei nur zwei Autoren.

### **Für die Angaben gilt folgende Reihenfolge/Form:**

*Autor [Großbuchstaben oder Kapitälchen], Vorname [einheitlich ausgeschrieben oder wie in den folgenden Beispielen abgekürzt] ggf.( Hrsg.) (Jahr): Titel.*

#### **alternativ:**

*Autor [Großbuchstaben oder Kapitälchen], Vorname [einheitlich ausgeschrieben oder wie in den folgenden Beispielen abgekürzt] ggf.( Hrsg.), Jahr: Titel.*

In den nachfolgenden Beispielen wird der Einfachheit halber nur die erste Variante (Trennung Autor und Jahr durch Komma) dargestellt.

Die Titelangaben in einem LV müssen vollständig sein. Für die Titelangabe ist bei Büchern der Innentitel maßgeblich. Untertitel müssen mit aufgeführt werden. Hinter dem Titel bzw. zwischen Titel und Untertitel steht immer ein Punkt, es sei denn, ein Frage- oder Ausrufungszeichen gehört zum Titel. Außer bei Internetquellen steht am Ende der Literaturangabe immer ein Punkt.

#### **Bei den verschiedenen Arten von Quellen sollte es dann wie folgt weitergehen:**

#### **Bücher:**

*Autor [Großbuchstaben oder Kapitälchen], Vorname [abgekürzt], Jahr: Titel. ggf. Aufl., ggf. Seitenzahl, Erscheinungsort: Verlag.*

- Bei der 1. **Auflage** eines Buches braucht nichts angeben zu werden, weitere müssen jedoch entsprechend verzeichnet sein.
- Die Angabe der **Seitenzahl** ist hilfreich, aber nicht zwingend.
- Bei mehreren **Erscheinungsorten** braucht nur der erstgenannte angegeben zu werden.
- Die Angabe des **Verlags** ist immer erforderlich.

#### Beispiele:

BICK, H., 1989: Ökologie: Grundlagen, terrestrische und aquatische Ökosysteme, angewandte Aspekte. 599 S., Stuttgart: Fischer Verlag. STANDOP, E. & MEYER, M., 2002: Die Form der wissenschaftlichen Arbeit. 16. Aufl., 222 S., Wiebelsheim: Quelle und Meyer Verlag. HAAREN, C. v. (Hrsg.) (2004): Landschaftsplanung. 527 S., Stuttgart: Verlag Eugen Ulmer.

### **Beiträge in Büchern:**

*Autor [Großbuchstaben oder Kapitälchen], Vorname [abgekürzt], Jahr: Titel. In: Verfasser, Vorname [abgekürzt] (Hrsg.): Titel. ggf. Aufl., Seitenzahlen [von - bis], Erscheinungsort: Verlag.*

#### Beispiel:

REHBINDER, E., 1988: Vorsorgeprinzip im Umweltrecht und präventive Umweltpolitik. In: Simonis, U.E. (Hrsg.): Präventive Umweltpolitik. 129-141, Frankfurt/Main: Dt. Wissenschaftsverlag.

### **Hefte aus Schriftenreihen:**

*Autor [Großbuchstaben oder Kapitälchen], Vorname [abgekürzt], Jahr: Titel. Seitenzahl [Umfang], Erscheinungsort: Verlag (Schriftenreihentitel Nr. des Bands bzw. Jahrgang).*

#### **alternativ:**

*Autor [Großbuchstaben oder Kapitälchen], Vorname [abgekürzt], Jahr: Titel. Seitenzahl [Umfang], Schriftenreihentitel Nr. des Bands bzw. Jahrgang Erscheinungsort: Verlag.*

Beispiel: MÜLLER, B., 1985: Regionalplanung in Bayern. 84 S., Hannover (Beiträge zur räumlichen Planung 13). DEUTSCHER RAT FÜR LANDESPFLEGE (Hrsg.), 2003: Naturschutz in Deutschland – eine Erfolgstory? *Schriftenreihe des DRL* 75, Bonn: DRL.

#### **Beiträge in Heften aus Schriftenreihen:**

*Autor [Großbuchstaben oder Kapitälchen], Vorname [abgekürzt], Jahr: Beitragstitel. In: Verfasser, Vorname [abgekürzt] (Hrsg.): Hefttitel, ggf. Aufl., Seitenzahlen [von - bis], Erscheinungsort: Verlag (Schriftenreihentitel Nr. des Bands bzw. Jahrgang).*

Beispiel:

UPPENBRINK, M. & KNAUER, P., 1987: Funktionen, Möglichkeiten und Grenzen von Umweltqualitätszielen und Eckwerten aus der Sicht des Umweltschutzes. In: Akademie für Raumforschung und Landesplanung (Hrsg.): Wechselseitige Beeinflussung von Umweltvorsorge und Raumordnung, 45-132, Hannover: Curt R. Vincentz-Verlag (Veröffentlichungen der ARL: Forschungs- und Sitzungsberichte 165).

### **Artikel in Zeitschriften:**

*Autor [Großbuchstaben oder Kapitälchen], Vorname [abgekürzt], Jahr: Titel des Artikels. Titel der Zeitschrift Jahrgang (Heftnummer): Seitenzahlen [von - bis].*

Beispiel:

KRAUSE, C. L. & WINKELBRANDT, A., 1982: Diskussionsbeitrag zur Bestimmung von Eingriff, Ausgleich und Ersatz. *Natur und Landschaft* 57 (1): 392-394. BARDGETT, R. D.; DE DEYN, G. B. & OSTLE, N. J., 2009: Plant-soil interactions and the carbon cycle. *JEcol* 97 (5): 838-839.

### **Artikel in Zeitschriften mit DOI (bis zur Publikation als Printversion):**

Immer mehr Zeitschriften veröffentlichen ihre Artikel bereits digital bevor die Printversionen vorliegen. Bis zum Erscheinen der gedruckten Versionen werden diese Veröffentlichungen mit ihrer "DOI" [Digital Object Identifier - Digitaler Objektbezeichner] zitiert.

*Autor [Großbuchstaben oder Kapitälchen], Vorname [abgekürzt], Jahr: Titel des Artikels. Titel der Zeitschrift. DOI*

SLIFKA, M. K. & WHITTON, J. L., 2000: Clinical implications of dysregulated cytokine production. *J Mol Med.* doi:10.1007/s001090000086

### **Artikel in online Zeitschriften mit DOI:**

Ebenso wir die DOI bei ausschließlich online veröffentlichenden Zeitschriften verwendet.

*Autor [Großbuchstaben oder Kapitälchen], Vorname [abgekürzt], Jahr: Titel des Artikels. Titel der Zeitschrift Jahrgang (Heftnummer): ggf. Kennzahl. DOI [Digital Object Identifier]*

Beispiel:

BOLL, T.; HAAREN, C. v. & RUSCHKOWSKI, E. v., 2014: The preference and actual use of different types of rural recreation areas by urban dwellers – The Hamburg case study. *PLoS ONE* 9 (10): e108638. doi:10.1371/journal.pone.0108638

#### **Loseblattsammlungen:**

*Autor [Großbuchstaben], Vorname [abgekürzt], Jahr: Titel der Sammlung. Erscheinungsort: Verlag.*

Beispiel:

KOLODZIEJOK, K. G. & RECKEN, J., 1977ff: Naturschutz, Landschaftspflege und einschlägige Regelungen des Forstrechts. Ergänzbarer Kommentar. Berlin: Justitia-Verl.

## **Zitation von Gesetzen und Verordnungen**

#### **Gesetze und Verordnungen**

Gesetze und Verordnungen können nicht nach Autoren- oder Herausgebernamen zitiert werden, sondern werden wie folgt nachgewiesen:

*Vollständiger Gesetzestitel (Kurzform) vom [Datum], ggf. zuletzt geändert am [Datum], Veröffentlichungsort.*

Bei vergleichenden Arbeiten kann es sein, dass eine alte Gesetzesfassung zitiert werden muss. Dies wird dann durch den Zusatz "a.F." (= alter Fassung) oder "i.d.F. vom [Datum]" (= in der Fassung vom) im Text gekennzeichnet.

Gesetz zur Neuregelung des Rechts des Naturschutzes und der Landschaftspflege (Bundesnaturschutzgesetz – BNatSchG 2010) vom 29. Juli 2009, BGBl. I S. 2542-2579. "Grund hierfür war ein Urteil des Oberverwaltungsgerichts Lüneburg gegen den Nationalpark Elbtalaue, der in seiner Form § 14 I BNatSchG i.d.F. vom 20. Dezember 1976 widersprach."

### **Gesetz-Entwürfe**

Beispiel:

Entwurf eines Gesetzes zur Umsetzung der Richtlinie des Rates vom 27. Juni 1985 über die Umweltverträglichkeitsprüfung bei bestimmten öffentlichen und privaten Projekten (85/337/EWG) = BT-Drs. 11/3919, Bonn.

### **EU-Richtlinien und -Verordnungen**

Beispiel:

Richtlinie des Rates der Europäischen Gemeinschaft vom 27. Juni 1985 über die Umweltverträglichkeitsprüfung bei bestimmten öffentlichen und privaten Projekten (85/337/EWG) vom 27.06.1985. Amtsblatt der Europäiischen Gemeinschaften L (175): 40.

# **"Graue Literatur"**

Gutachten, Studienarbeiten oder Vorabdrucke, die nicht von einem Verlag o.ä. publiziert werden, sondern z.B. nur als Hausdruck oder in einem Universitätsinstitut vorliegen, werden als graue Literatur bezeichnet. Diese Art der Literatur ist grundsätzlich mit dem Zusatz "unveröffentlicht" bei der Zitation zu kennzeichnen.

### **Gutachten**

*Autor [Großbuchstaben oder Kapitälchen], Vorname [abgekürzt], Jahr: Titel des Gutachtens.*  Erarbeitet im Auftrag *[Auftraggeber], Ort. Seiten, ggf. Anhang, Karten. Manuskript, unveröffentlicht oder vervielfältigt.*

### Beispiel:

AHR, B., BAUMGART, J. & KIRSCH-STRACKE, R., 1993: Konzeption für das Ökologische Gutachten als Grundlage zur Umweltverträglichkeitsprüfung in der Flurbereinigung. Erarbeitet im Auftrag des Hess. Landesamtes für Ernährung, Landwirtschaft und Landentwicklung, Abt. Landentwicklung, Wiesbaden. 124 S., Anhang, Karten. Manuskript, vervielfältigt.

#### **Unveröffentlichte Projekt-, Diplom- oder Staatsexamensarbeiten**

*Verfasser [Großbuchstaben], Vorname [abgekürzt], Jahr: Titel. Seiten, Diplomarbeit [oder Projekt-, Examensarbeit] am Institut für [], Name der Hochschule, Ort, Manuskript, unveröffentlicht.*

Beispiel:

LOPITZSCH, M. & WEIGELT, J., 2007: Konfliktmanagement Hundehaltung und Naturschutz am Beispiel des Wildschutzes. 74 S., Projektarbeit am Institut für Umweltplanung, Leibniz Universität Hannover. Manuskript, unveröffentlicht.

Hinweis: Bei Projektarbeiten können biszu 15 Autoren beteiligt sein, diese müssen alle aufgeführt werden.

### **Vorträge**

*Autor [Großbuchstaben oder Kapitälchen], Vorname [abgekürzt], Jahr: Titel des Vortrags. Vortrag beim [Titel der Veranstaltung, Datum, Ort].*

Beispiel:

PETERS, H.-J., 1992: Umweltvorsorge als rechtlicher Bewertungs- und Handlungsrahmen. Vortrag beim 2. Except-Workshop Umweltbewertung am 20. Februar in Hamburg-Harburg.

## **Mündliche Auskünfte bzw. schriftliche Mitteilungen**

#### **Mündl. Mitteilungen, Briefe und Faxe**

Es ist durchaus möglich, dass Informationen nicht in gedruckter Form, sondern als Expertenwissen bei entsprechenden Personen vorliegen. Wenn diese Experten ihr Wissen schriftlich (per Brief oder E-Mail) oder mündlich (im Gespräch oder telefonisch) mitteilen und einer Zitation als Quelle zustimmen, ist es möglich, diese Quellen bei einer entsprechenden Kennzeichnung im Text "mdl." bzw. "schriftl." zu verwenden.

*Verfasser [Großbuchstaben], Vorname [abgekürzt], (Funktion): mündliche [bzw. schriftliche] Mitteilung [oder Fax, Brief]. Datum.*

BIERHALS, E. (Niedersächsisches Landesamt für Ökologie): mündliche Mitteilung vom 01.04.1994.

### **E-Mails**

*Verfasser [Großbuchstaben], Vorname [abgekürzt], (Funktion): Betreff. E-Mail vom [Sendedatum].*

Beispiel:

Bühler, J. (neuLand GbR): Der euregia Infoletter. E-Mail vom 23.11.2001.

## **Karten**

### **Physische Karten**

Beispiel:

NLVA (Niedersächsisches Landesverwaltungsamt, Landesvermessung) (Hrsg.), 1967: Bodenkarte auf Grundlage der Reichsbodenschätzung (DGK 5B), Blatt 3624/24, Hannover.

### **Internetkarten**

Beispiel: LUH (Leibniz Universität Hannover), 2022: Standortkarte des Universitätsgeländes. JPG. Aufgerufen am 22.01.2023, https://www.unihannover.de/fileadmin/luh/images/webredaktion/service/wegweiser/standortkarte.jpg

## **Geodaten**

### **Projekte**

Beispiel:

MP-ÖSL (Masterprojekt Ökosystemleistungen), 2022: Biotopkartierungen & Untersuchungsgebiet Campus. Vektor, GDB. Sommersemester, Betreuung Prof. v. Haaren. Leibniz Universität Hannover.

### **Vektordaten**

Beispiel:

LGLN (Landesbetrieb Landesvermessung und Geobasisinformation), 2022a: 3D-Gebäudemodelle in der Ausprägung Level of Detail 1 (LoD1). Vektor, 3D-Shape, EPSG:25832. OpenGeoData.NI. Aufgerufen am 22.01.2023, https://opengeodata.lgln.niedersachsen.de/#lod1.

#### **Rasterdaten**

Beispiel:

LGLN (Landesbetrieb Landesvermessung und Geobasisinformation), 2022b: Digitales Orthophoto (DOP). Raster, RGBI, EPSG:25832. Aufgerufen am 22.01.2023, [https://opengeodata.lgln.niedersachsen.de/#dop.](https://opengeodata.lgln.niedersachsen.de/#dop)

## **Internetquellen**

Besonderheiten der Zitation entstehen durch die elektronischen Veröffentlichungsformen. Bei Internetseiten besteht das Problem, dass sie quasi täglich verändert werden können und auch werden und die jeweils ältere Version nicht mehr verfügbar ist. Streng genommen kann kein Jahr angegeben werden (außer bei Texten, die ein Datum enthalten – die meisten Texte weisen aber inzwischen zumindest ein Aktualisierungsdatum auf). Wenn das Datum der letzten Änderung nicht im Dokument angegeben ist, sollte als Stand das Datum angeben, an dem das Dokument aufgerufen wurde. Wenn andere wichtige Angaben wie z. B. der Autor oder der Herausgeber nicht zu identifizieren sind, sollte das Dokument am besten gar nicht erst zitiert werden, da die Glaubwürdigkeit bzw. Seriosität der Quelle nicht gewährleistet ist.

#### **Grundsätzlich kann folgende Form verwendet werden:**

*Autor [Großbuchstaben oder Kapitälchen], Vorname [abgekürzt], Jahr: Titel der Seite [bzw. des Artikels]. Stand: [letzte Änderung am bzw. aufgerufen am], Uniform Resource Locator [URL]*

#### Beispiel:

SCHULTE, R., 1996: Zur Einwanderung des Bibers (*Castor fiber* L.) nach Niedersachsen. Stand: 25.09.1996, aufgerufen am 11.10.2010,

[http://www.biberschutz.de/publikat/Biber%20%28Castor%20fiber%20L\\_%29%20in%20Nied](http://www.biberschutz.de/publikat/Biber%20%28Castor%20fiber%20L_%29%20in%20Nied) ersachsen.htm

**Fehlt der Autor**, soll folgende Darstellung verwendet werden: *Betreiber der Internetseite [Person, Firma oder Institution], Jahr: Titel der Seite [bzw. des Artikels]. Stand: [letzte Änderung am bzw. aufgerufen am], URL*

Beispiel:

NATIONALPARK HARZ, 2010: Waldentwicklung im Nationalpark Harz. Aufgerufen am: 11.10.2010, <http://www.nationalpark-harz.de/de/naturschuetzen/waldentwicklung/>

## **Weitere Beispiele zur Erläuterung**

Die Aufführung von Literatur eines Autors aus demselben Jahr wird hinter der Jahreszahl mit entsprechenden Buchstaben a, b, c,... kenntlich gemacht.

HAAREN, C. v. (2009a): Landwirtschaft und Umwelt: Neue Herausforderungen – neue Mittel? Zwischen Agrarumweltmaßnahmen und Cross Compliance. In: Evangelische Akademie Loccum (Hrsg.): Health Check oder Hell's Check- Was bringt der Gesundheitscheck der Gemeinsamen Agrarpolitik?, 115-134, Rehburg-Loccum (Loccumer Protokolle 4/09: 115- 134).

HAAREN, C. v. (2009b): Die unvollendete Transformation der Agrarpolitik aus der Sicht des Umweltschutzes. In: Koch, H.-J. & Hey, C. (Hrsg.): Zwischen Wissenschaft und Politik – 35 Jahre Gutachten des Sachverständigenrates für Umweltfragen: 125-139. Berlin: Erich Schmidt Verlag.